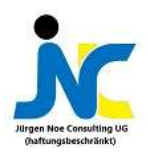

# 5 häufige Fehler beim Erstellen von Information Views S häufige Fehler beim<br>Erstellen von<br>Information Views<br>Amsterdam-Juni 2019 12.11.2020 Processing UG (haftungsbeschränkt), 2019<br>
Information Views<br>
Amsterdam – Juni 2019<br>
2020200

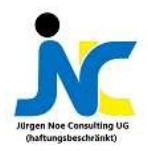

### Fragebogen Fragestand Technique and Technique and Technique and Technique and Technique and Technique and

- 
- Projektionen sind überflüssig
- Ich benutze immer Inner Joins<br>• Projektionen sind überflüssig<br>• SQL oder Column-Engine? Mir doch egal.... SQL oder Column-Engine? Mir doch egal…. Children international Star John Star John Star John Star John Star John Star John Star John Star John Star John Star John Star John Star John Star John Star John Star John Star John Star John Star John Star John Star John
- 
- Ich verwende regelmäßig Aggregatknoten
- Ich nehme immer alle Spalten in meine View
- Ich benutze immer Inner Joins<br>
 Projektionen sind überflüssig<br>
 SQL oder Column-Engine? Mir doch egal....<br>
 Star Joins sind viel zu langsam<br>
 Ich verwende regelmäßig Aggregatknoten<br>
 Ich nehme immer alle Spalten in 12.01.2020 oder Column-Engine? Mir doch egal....<br>
12.01.2020 Consulting UG (haftungsbegregatknoten<br>
12.01.2020 Pass macht doch HANA....<br>
12.01.2020<br>
12.01.2020<br>
12.01.2020<br>
12.01.2020<br>
12.01.2020<br>
12.01.2020<br>
12.01.2020<br>
1

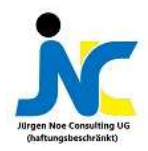

5 häufige Fehler beim Erstellen von **Information** Views **Fehler beim**<br>
2. "Falsche" Calculation View für die Aufgabe<br> **Erstellen von**<br>
3. Häufige Verwendung von "heavy nodes"<br>
4. Filter und Left-Outer-Joins an der "falschen" Stelle<br>
5. Ignorieren zusätzlicher Persistenz<br>
5. Ign

Was sind die 5 häufigsten Fehler?

- 1.<br>1. "Talsche" Calculation View für die Aufgabe<br>2. "Talsche" SQL-Engine verwenden<br>2. Häufige Verwendung von "heavy nodes"
- 2. "Falsche" SQL-Engine verwenden
- 3. Häufige Verwendung von "heavy nodes"
- Was sind die 5 häufigsten Fehler?<br>1. "Falsche" Calculation View für die Aufgabe<br>2. "Falsche" SQL-Engine verwenden<br>3. Häufige Verwendung von "heavy nodes"<br>4. Filter und Left-Outer-Joins an der "falschen" Stelle<br>5. –
- 5. Ignorieren zusätzlicher Persistenz

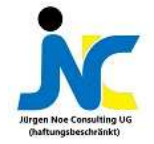

der "falschen" Calculation View 1. J Verwertder<br>
der "falschen" – Daumenregel:<br>
View – Daumenregel:<br>
View – DCV -> SCV -> TCV<br>
12.01.2020 4<br>
12.01.2020 6 Alegen Noe Consulting UG (baltungsbeschränkt), 2019

- Fehler bei Modellierung von Dimensional Calcuation Views (DCV)
- 
- 1.) Verwenden Fehler beim Design von klassischen Calculation Views<br>
(TCV) - Fehler bei Modellierung von Dimensional Calcuation<br>Views (DCV)<br>- Fehler beim Design von Star Joins (SCV)<br>- Fehler beim Design von klassischen Calculation Views<br>(TCV) (TCV)
	- Daumenregel:  $-$  DCV  $\rightarrow$  SCV  $\rightarrow$  TCV

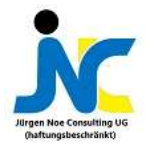

Fehler bei Modellierung der **Dimensional Calculation** View (DCV) 12.01.2020 © Jürgen Noe Consulting UG (haftungsbeschränkt), 2019 <sup>5</sup>

- DCV dienen zum Modellieren von Stammdaten
	- Wiederverwendung!
- Best practices:
	- Kein Überladen der Dimension
	- Minimieren der Anzahl der Tabellen in der View
	- Kleinere Dimensionen haben bessere Laufzeiten!
	- Nur notwendige Spalten (Trade-Off bzgl. Wiederverwendbarkeit und Performance)
	- Keine geschachtelten DCVs

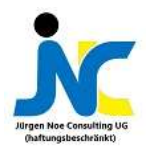

Beispiel für gutes Design mit Dimensional **Calculation** Views

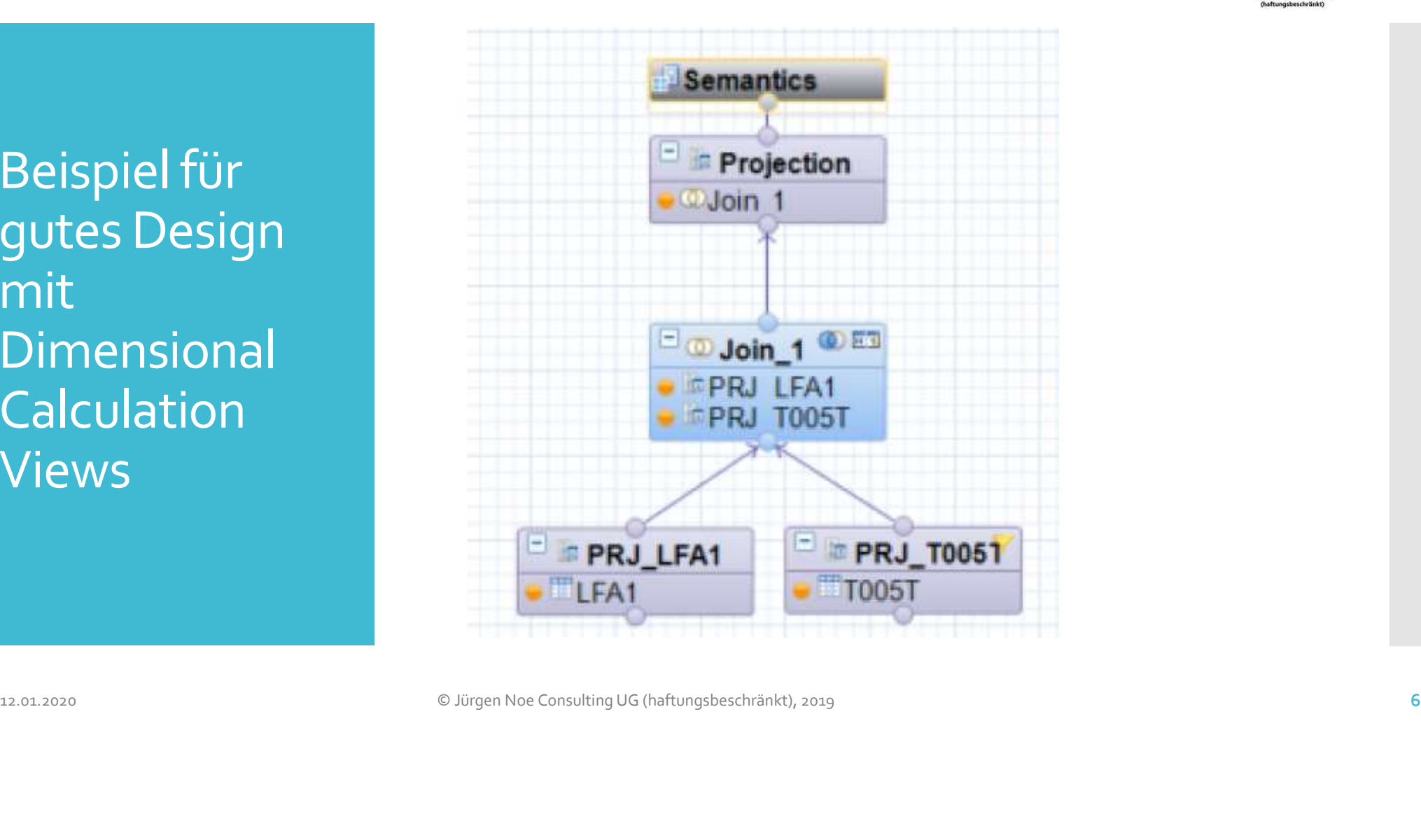

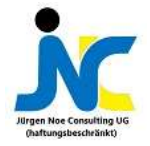

Fehler beim Modellieren von Star Joins 12.01.2020<br>
12.01.2020<br>
12.01.2020<br>
12.01.2020<br>
12.01.2020<br>
12.01.2020<br>
12.01.2020<br>
12.01.2020<br>
12.01.2020<br>
12.01.2020<br>
12.01.2020<br>
12.01.2020<br>
12.01.2020<br>
12.01.2020<br>
12.01.2020<br>
12.01.2020<br>
12.01.2020<br>
12.01.2020<br>
12.01.

- Star Join Calculation Views (SCV) verbinden ein oder mehrere<br>DCVs mit der Faktentabelle<br>SCV ist der vorletzte Knoten im Modell<br>Kommt unmittelbar vor Semantics Knoten DCVs mit der Faktentabelle Kommt Union<br>
Semantics Commt<br>
Kommt der Faktentabelle<br>
Kommt unmittelbar vor Semantics Knoten<br>
Semantics Knoten<br>
Semantics Knoten<br>
Semantics Knoten<br>
Semantics Knoten<br>
Semantics Knoten<br>
Semantics Knoten<br>
Semantics Knoten<br>
S The United States of Scotlands (SCV) verbinden ein oder mehrere<br>Vs mit der Faktentabelle<br>V ist der vorletzte Knoten im Modell<br>The Vist der vorletzte Knoten im Modell<br>The Vist der vorletzte Knoten<br>St practices<br>Tabellengröße Nach Möglichkeit Left-Outer-Joins benutzen<br>
Smit der Faktentabelle<br>
Nist der vorletzte Knoten im Modell<br>
Nist der vorletzte Knoten im Modell<br>
Nommt unmittelbar vor Semantics Knoten<br>
stractices<br>
Tabellengrößen der zu joinen In Join Calculation Views (SCV) verbinden ein oder mehrere<br>
V ist der vorletzte Knoten im Modell<br>
• Kommt unmittelbar vor Semantics Knoten<br>
st practices<br>
• Tabellengrößen der zu joinenden Tabellen beachten<br>
• Kleinere Tabe
- SCV ist der vorletzte Knoten im Modell
	-
- Best practices
	- - Kleinere Tabellen eignen sich besser
	- Nur benötigte Spalten
	- Einsatz von Filtern und Input-Parametern auf den Projektionsknoten
		- Reduktion der Datenmenge und des Joins
	-
	- -
- V ist der vorletzte Knoten im Modell<br>
 Kommt unmittelbar vor Semantics Knoten<br>
 Tabellengrößen der zu joinenden Tabellen beachten<br>
 Neinere Tabellen eignen sich besser<br>
 Weiner Tabellen eignen sich besser<br>
 Einsatz vo vorkommen, sollten im Ergebnis nur aus der Dimension kommen

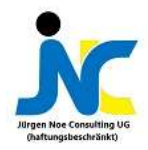

#### Beispiel gutes Design Star Join

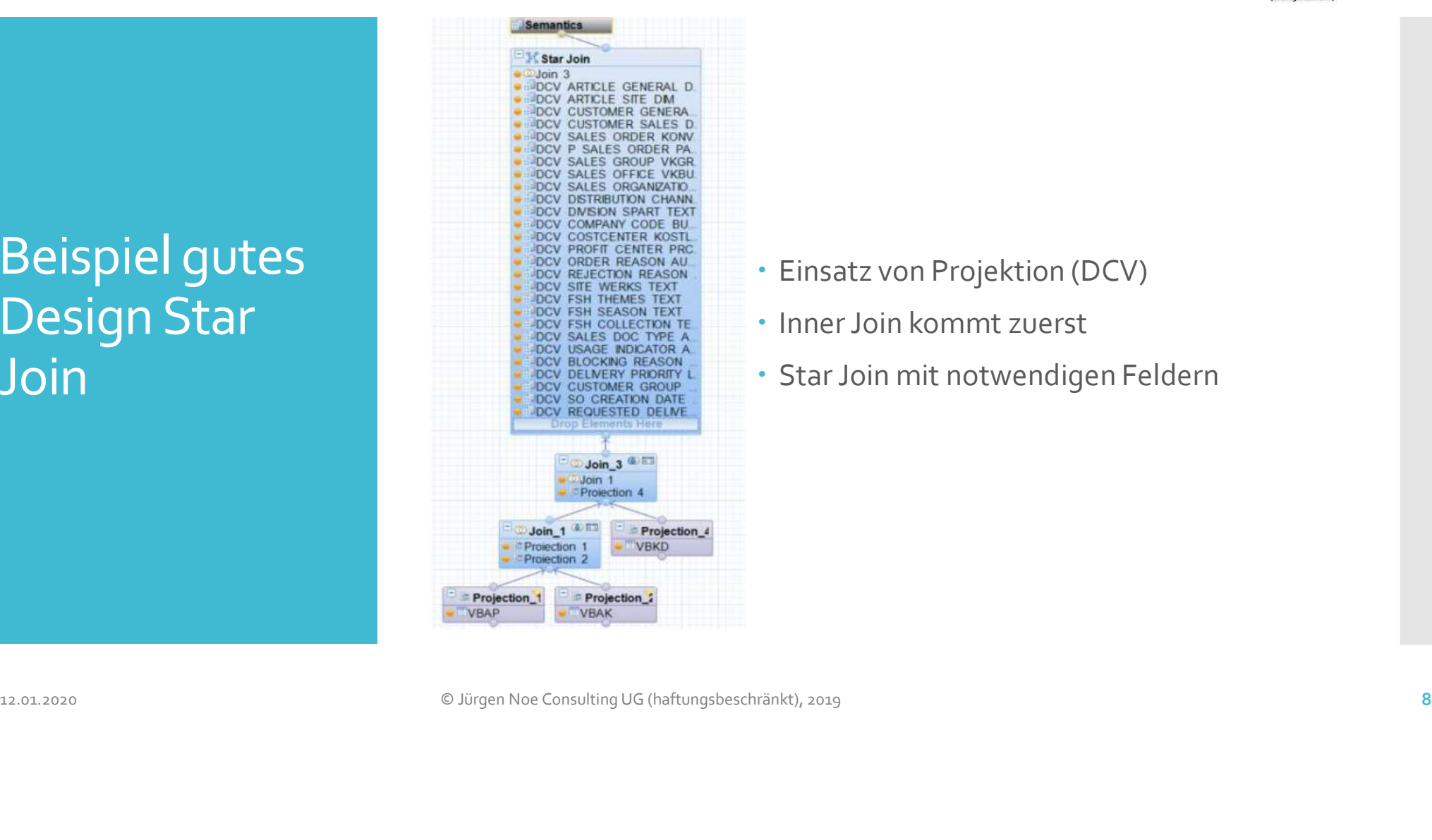

- Einsatz von Projektion (DCV)
- 
- Inner Join kommt zuerst Star Join mit notwendigen Feldern<br>
Star Join mit notwendigen Feldern

![](_page_8_Picture_0.jpeg)

2.) Verwendung der "falschen" Engine 12.01.2020 ••• Persönlichen Präferenzen und Know-How<br>
12.01.2020 ••• Gourm Engine bietet größere Funktionsbibliothek<br>
12.01.2020 •• Geo-spatiale Funktionsmuring Column Engine<br>
12.01.2020 •• Switch zwischen Column und SQL E

- SQL Engine -> Standard SQL
- 
- SQL Engine -> Standard SQL<br>
Column Engine -> SQLScript<br>
Frühzeitig überlegen, welche Engine in der View verwendet wird<br>
Column Liber (Presidichen Präferenzen und Know-How<br>
Persönlichen Präferenzen und Know-How L Engine -> Standard SQL<br>Umm Engine -> SQLScript<br>hzeitig überlegen, welche Engine in der View verwendet wird<br>hl abhängig von<br>• Persönlichen Präferenzen und Know-How<br>• Column Engine bietet größere Funktionsbibliothek<br>• Geogine -> Standard SQL<br>
Engine -> SQLScript<br>
tig überlegen, welche Engine in der View verwendet wird<br>
bhängig von<br>
sönlichen Präferenzen und Know-How<br>
lumn Engine bietet größere Funktionsbibliothek<br>
· Geo-spatiale Funktionen SQL Engine -> Standard SQL<br>
Solumn Engine -> SQL Script<br>
Frühzeitig überlegen, welche Engine in der View verwendet wird<br>
Solumn anging von<br>
Solumn Engine bietet größere Funktionsbibliothek<br>
Solumn Engine bietet größere Fun Standard SQL<br>
Standard SQL<br>
Solumn Engine -> SQLScript<br>
hzeitig überlegen, welche Engine in der View verwendet wird<br>
hl abhängig von<br>
Persönlichen Präferenzen und Know-How<br>
Column Engine bietet größere Funktionsbibliothek<br>
- Wahl abhängig von
	- Persönlichen Präferenzen und Know-How
	- -
	- Ansonsten ist SQL Engine schneller
- -

![](_page_9_Picture_0.jpeg)

3.) Häufige Verwendung von "heavy nodes" 12.01.2020 <sup>•</sup> Filter Konnen nicht an "neavy nooes" wertergereicht werden<br>
VON "heavy<br>
• Best Practice<br>
• Aggregation so früh wie möglich<br>
• Datenmenge möglichst klein halten<br>
• Möglichst wenige Joins, um Datenmenge klein

- "Heavy Nodes" sind Knoten, die z.Bsp. die Aggregatfunktionoder Rankingfunktion nutzen
- Brauchen sehr viel Rechenzeit
- · Filter können nicht an "heavy nodes" weitergereicht werden
- Best Practice
	- Aggregation so früh wie möglich
	- Datenmenge möglichst klein halten
	- Möglichst wenige Joins, um Datenmenge klein zu halten

![](_page_10_Picture_0.jpeg)

4.) Filter und Left-Outer-4.) Filter und<br>
Left-Outer-<br>
Joins an der<br>
falschen Stelle<br>
Filter Konnen an jeder<br>
Falschen Stelle<br>
Falschen Stelle<br>
Province Bassachen Bassachen<br>
Province Bassachen Bassachen<br>
Province Bassachen<br>
Province Bassachen<br>
Prov 12.12.12020 Consulting UG (haftungsbeschränkt), 2013<br>
12.02.12020 Consulting UG (haftungsbeschränkt), 2019<br>
12.02.12020 Consulting UG (haftungsbeschränkt), 2019<br>
12.02.12020 Consulting UG (haftungsbeschränkt), 2019<br>
12.02.

- Filter können an jeder Attributspalte außer im Semantik-Knoten und im Knoten vor dem Semantik-Knoten angelegt werden Filter können an jeder Attributspalte außer im Semantik-Knoten<br>
und im Knoten vor dem Semantik-Knoten angelegt werden<br>
1 Input Parameter erlauben es, den Filter auf den Tabellen<br>
1 Immer wenn möglich Left-Outer-Joins verwe
- Input Parameter erlauben es, den Filter auf den Tabellen auszuführen
- falschen Stelle in der Paterbank Bruning und der Falschen Stelle
	- Datenbank-Pruning

![](_page_11_Picture_0.jpeg)

## 5.) Ignorieren zusätzlicher Persistenz 12.01.2020 Consulting UG (external statements and the series and the more triangular and the series of the Series Performance (and normal consultant of the Series of T. Land developed the Consultant of the Consultant Consu

- Manchmal ist die Modellierung als CV zu komplex
- Zusätzliche Persistenz?
	- Nichts ist schneller als direktes Lesen aus einer HANA-Tabelle/View
	- Zusätzliche ETL kann deutliche Performancegewinne bringen
	- Für Real-Time-Analyse kann SAP HANA SDI genutzt werden
	- Einsatz von zusätzlicher ETL birgt Fehlerquelle
	- Einsatz von ETL bringt zusätzliche Kosten
	- Abwägung der Kosten gegenüber Nutzen

![](_page_12_Picture_0.jpeg)

#### Zusätzliche Quellen

**Blog post consolidating HANA modeling best practices**<br>
• https://blogs.sap.com/2016/11/04/hana-modelling-consolidated-<br>
best-practices-for-better-performance/ https://blogs.sap.com/2016/11/04/hana-modelling-consolidatedbest-practices-for-better-performance/ Tusätzliche<br>
12.01.2020 Plem Hittps://blogs.sap.com/2016/11/04/hana-modelling-consolidated-<br>
12.01.2020 best-practices-for-better-performance/<br>
12.01.2020<br>
13.01.2020<br>
13.01.2020<br>
13.01.2020<br>
13.01.2020